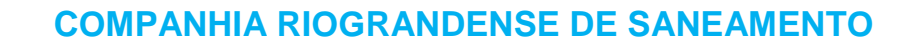

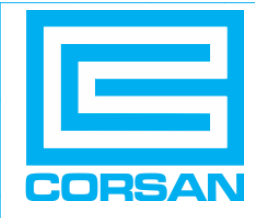

# **MANUAL DE PROCEDIMENTOS PARA PROJETO E EXECUÇÃO DE PARCELAMENTO DE SOLO**

## **ANEXO A**

### **FLUXOGRAMA DO PROCESSO**

**Agosto / 2016**

RUA CALDAS JÚNIOR, 120 - 18<sup>º</sup> ANDAR - EDIFÍCIO BANRISUL - PORTO ALEGRE – RS

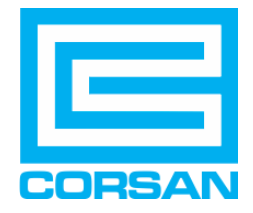

#### **COMPANHIA RIOGRANDENSE DE SANEAMENTO**

### *FLUXOGRAMA DO PROCESSO*

**C** – Corsan **E** – Empreendedor

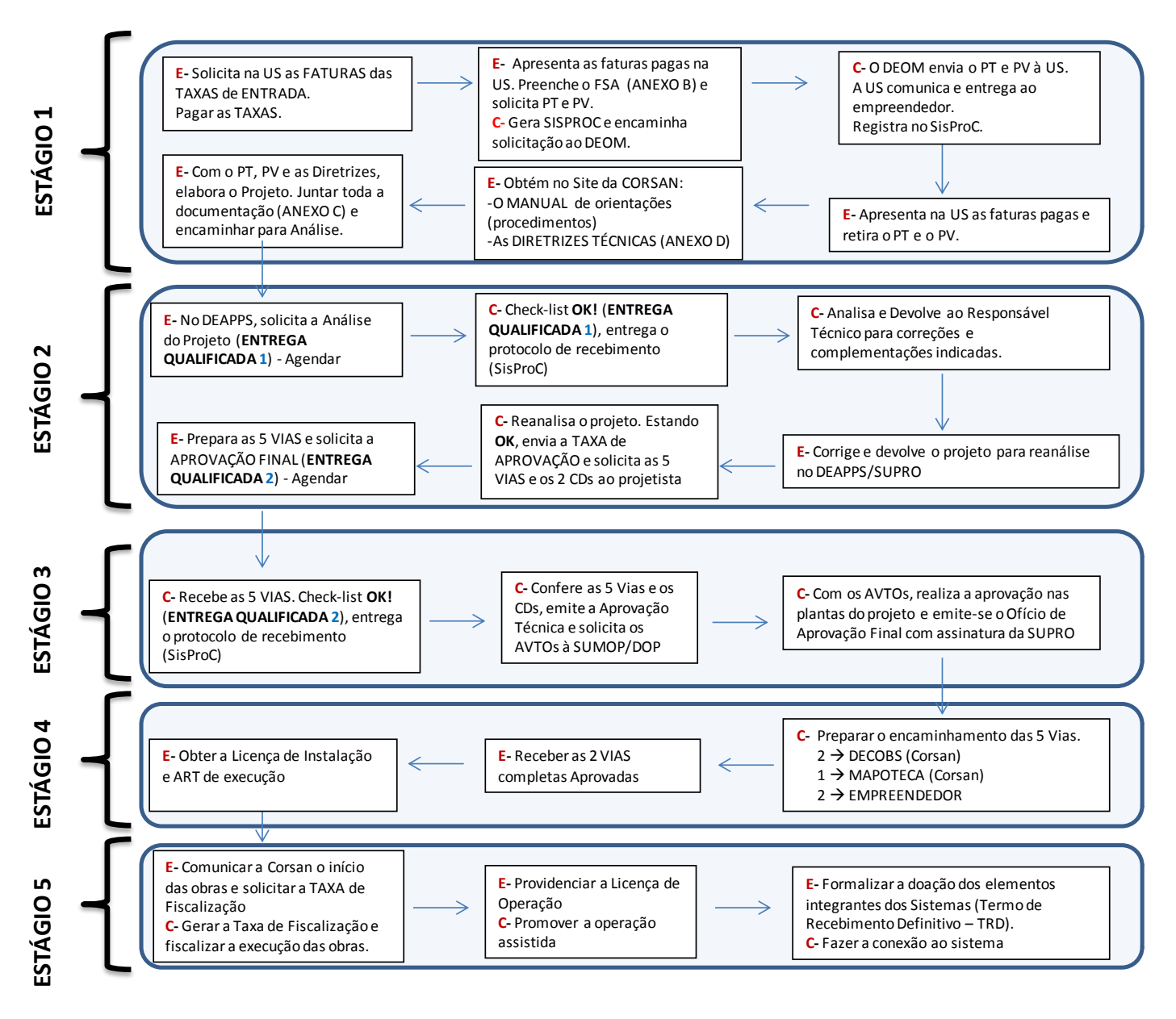